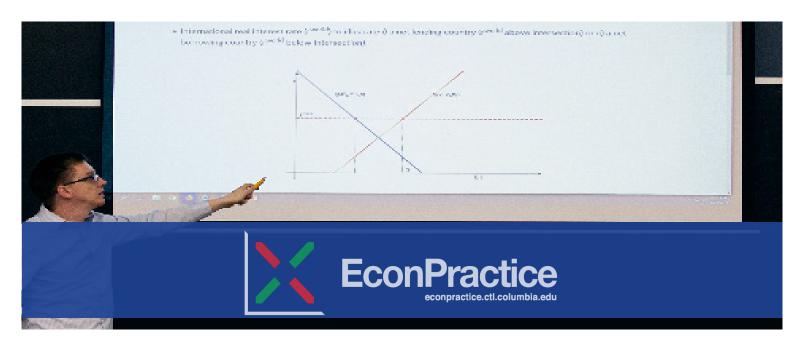

EconPractice is an online environment for authoring and interacting with economics concepts. Through using this tool your students will be able to learn economics concepts through dynamically interacting with graph scenarios that you create, and will get adaptive feedback from the system based on graph submissions upon answering specific problems. Students can then interact with that graphs by moving plotted lines and changing values in associated formulas and equations.

## As an instructor you can:

- Create interactive template graphs for the purposes of teaching a concept to students.
- Create assignment scenarios for students to complete in your course.
- Set up verbal feedback systems that respond to students based on the response that is submitted.
- Integrate interactive graphing assignments into your LMS by enabling LTI integration and have your LMS do your grading for you!

## Graph types that the platform currently supports:

Areas of Consumer, Producers, Total surplus in Linear Demand and Supply, Non-Linear Demand and Supply, Linear Demand and Supply with 3 Functions, Cobb-Douglas Production Function, Consumption-Saving Constraint/Optimal Choice, Consumption-Leisure Constraint/Optimal Choice, Input Markets, Input-Output Illustrations.

# Non-Linear Demand and Supply Add and modify the information of your graph. Scenario Tive Type Tropic French Assignment Type French Assignment Type French Graph assignment Type French Graph assignment Dipply feedback Dipply feedback Dipply feedback Dipply feedback Dipply feedback Dipply dividence.on French Assignment Assignment Type French Graph assignment French Graph assignment Dipply feedback Dipply feedback Dipply feedback Dipply dividence on student view. Assignment Type French Graph assignment Assignment Type French Graph assignment Dipply feedback Dipply feedback Dipply feedback Dipply feedback Dipply feedback Dipply dividence on student view. Assignment Type French Graph assignment Assignment Type French Graph assignment Assignment Type French Graph assignment Assignment Type French Graph assignment Assignment Type French Graph assignment Assignment Type French Graph assignment Assignment Type French Graph assignment Assignment Type French Graph assignment Assignment Type French Graph assignment French Graph assignment Assignment Type French Graph assignment Assignment Type French Graph assignment Assignment Type French Graph assignment Assignment Type French Graph assignment French Graph assignment French Graph a

Instructors create scenarios and accompanying graphs for different graph types that can be used to explain a concept or as an assignment.

## The second second secon

Students using EconPractice to study concepts in preparation for their next class.

## Assignment types you can use:

Template Graph Assignment: This assignment type has no submission requirement. It is for the instructor to show a concept and for students to interact with the graph associated to the concept.

Labeling Assignment: Students are expected to label various aspects of the graph such as its axes, lines, and/or intersections.

*Modification Assignment*: Students can modify the slope, shape, and/or position of the line on the graph to answer the problem.

## Course management for your courses

Create portfolios of diagrams for your different courses. The features include password protection, cloning past courses, and separate links for sharing and embedding graphs. Note: EconPractice does not store student-data, and any scores generated remains in your LMS only.

## Getting access to EconPractice for your course:

EconPractice is available to anyone at no cost. To get access to the tool, please make a request to econpractice@columbia.edu.

\*Econpractice was developed by Dr. Thomas Groll, an economics lecturer at the School of International and Public Affairs (SIPA), in conjunction with the Center of Teaching and Learning (CTL).

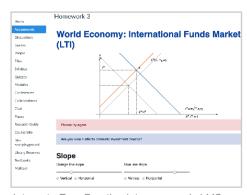

Integrate EconPractice into a course's LMS so that students receive real-time feedback and automatic grading right into the gradebook.

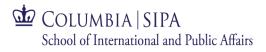

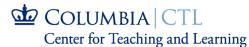